Constantes físicas.  $k = 1/(4\pi\varepsilon_0) = 9 \times 10^9 \text{ N} \cdot \text{m}^2/\text{C}^2$ ,  $\mu_0 = 4\pi \times 10^{-7} \text{ H/m}$ ,  $c = 3 \times 10^8 \text{ m/s}$ .

# $1^a$  parte: temas  $1, 2, y$  3

1. (1,5 puntos) El circuito de la figura está compuesto por una batería de continua de fem  $\mathcal{E} = 5 \,\mathrm{V}$ , cuatro resistencias de igual valor  $R = 200 \Omega$ , y dos condensadores de capacidad  $C = 3 \mu$ F incialmente descargados. Determinar: (a) la intensidad que circula por la batería en el momento inicial de conexión  $(t = 0)$ ; (b) la intensidad que circula por la batería una vez alcanzado el estado estacionario; (c) la carga en cada condensador en estado estacionario.

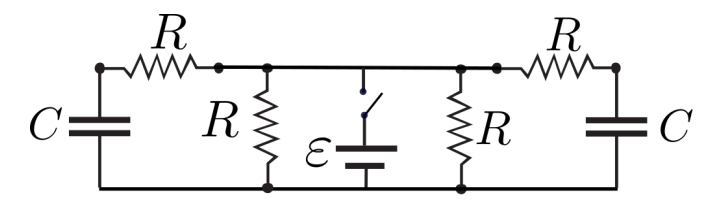

2. (0,5 puntos) Dos conductores rectilíneos, filiformes y paralelos separados una distancia de 1 cm se atraen con una fuerza por unidad de longitud de  $45 \times 10^{-4}$  N/m. Sabiendo que por ambos circula la misma intensidad, determinar su valor.

3. (0,5 puntos) Una pequeña brújula se introduce en el interior de un solenoide esbelto (ideal) que colocamos sobre una mesa de forma que el eje del solenoide sea perpendicular al campo magn´etico de la tierra. Si el solenoide tiene 500 vueltas por metro, determinar la intensidad que debemos hacer circular por el mismo para que la aguja de la brújula forme 45<sup>o</sup> respecto de la dirección norte. (Suponga que el campo de la tierra es 0,4 G horizontal y orientado hacia el norte y recuerde que  $1 \text{ G}=10^{-4} \text{ T}$ .)

4. (2,5 puntos) Un sistema está formado por dos cargas puntuales,  $q_1 = -250 \,\mu\text{C}$  y  $q_2 = +128 \,\mu\text{C}$ , situadas respectivamente en los puntos de coordenadas  $(0, 3)$  m y  $(0, 0)$  m. Determinar: (a) el campo eléctrico,  $\vec{E}$ , que crean en el punto de coordenadas (4,0) m y la fuerza,  $\vec{F}$ , que ejercen sobre una tercera carga  $Q = +1 \mu C$  situada en dicho punto. (realizar un dibujo de la fuerza ejercida por cada carga sobre Q y de la fuerza total resultante); (b) el trabajo que debemos realizar (trabajo externo) para desplazar la carga Q desde el punto de coordenadas  $(4, 0)$ m hasta el punto  $(0, -2)$ m (durante este proceso  $q_1$  y  $q_2$ ) permanecen en sus posiciones).

 $(NOTA: El ejercicio 4 se entregará en folios aparte.)$ 

## Fundamentos Físicos de la informática (F.F.I.) Grado en I. I. Tecnologías Informáticas **Primera Convocatoria**  $(23/6/2015$ . Curso 2014-15)

# $2^{\text{a}}$  parte: temas 4, 5 y 6

5. (0, 5 puntos) En cierto circuito de corriente alterna, la intensidad en un condensador de  $5 \mu$ F viene dada por  $I(t) = 60 \times 10^{-3} \cos(10^3 t + \pi/4)$  A. Determinar la diferencia de potencial  $V(t)$  entre los extremos de dicho condensador.

6. (1 puntos) En un generador de corriente alterna fijamos una frecuencia angular  $\omega = 2 \times 10^4$  rad/s y le conectamos la asociación en serie de una resistencia,  $R = 45 \Omega$ , una bobina y un condensador cuyas reactancias son respectivamente  $X_L = 80 \Omega$  y  $X_C = 20 \Omega$ , a la frecuencia antes mencionada. Determinar: (a) la intensidad eficaz que circula por la asociaci´on sabiendo que entre los extremos de la misma el voltaje eficaz es de 15 V; (b) la frecuencia de resonancia,  $f_r$ , del circuito.

**7.** (1 punto) Una onda electromagnética de 100 MHz se propaga en sentido positivo del eje y de forma que su campo magnético oscila en la dirección del eje x y tiene una amplitud de 50 nT. Determinar: (a) la expresión completa del vector campo eléctrico de la onda; (b) la diferencia de fase (en radianes) entre dos puntos del eje y que distan 75 cm.

8. (2,5 puntos) En el circuito de área variable de la figura, la barra conductora móvil cae a velocidad constante  $v = 8$  m/s en el campo gravitatorio deslizando sin rozamiento sobre los raíles conductores fijos. Dichos raíles están separados una distancia  $a = 70 \,\mathrm{cm}$  y conectados entre sí por una resistencia  $R = 10 \Omega$ . En la zona existe un campo magnético uniforme de módulo  $B = 0.5$  T (dirigido hacia el lector). determinar: (a) el valor de la intensidad inducida indicando razonadamente el sentido de la misma; (b) el peso de la barra móvil.

 $(NOTA: El ejercicio 8 se entregará en folios aparte.)$ 

$$
\vec{B} \left| \begin{array}{c}\n a \\
\overrightarrow{0 00}\n \end{array}\n \right|
$$
\n
$$
\vec{B} \left| \begin{array}{c}\n \overrightarrow{0 00}\n \end{array}\n \right|
$$
\n
$$
\overrightarrow{0 0 00}\n \end{array}\n \right|
$$
\n
$$
\overrightarrow{0 0 00}\n \quad \overrightarrow{0}
$$
\n
$$
\overrightarrow{0 00}\n \quad \overrightarrow{0}
$$

#### Apellidos, nombre: GRUPO:

#### Primera Parte

- P. 1: (a)  $I(t = 0) =$ 
	- (b)  $I$  en estacionario=
	- (c) Q en estacionario=
- P. 2: I en los conductores  $=$
- P. 3:  $I$  en el solenoide  $=$

# El ejercicio 4 se entregará en un folio aparte.

#### Segunda Parte

- P. 5: (a)  $V(t) =$
- P. 6: (a)  $I_{\text{eficaz}} =$ 
	- (b) frecuencia de resonacia $f_{\rm r} =$

# P. 7: (a)  $\vec{E}$ (, ) =

(b) Diferencia de fase=

El ejercicio 8 se entregará en un folio aparte.